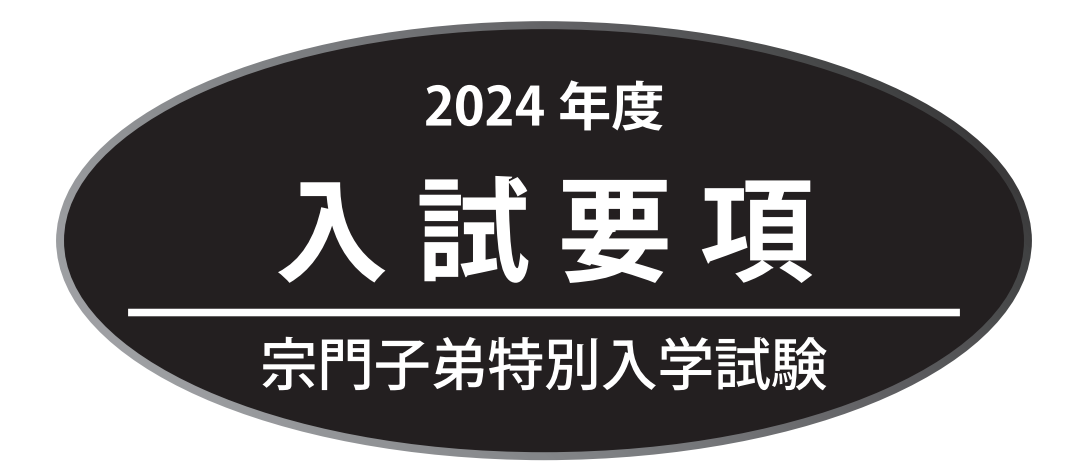

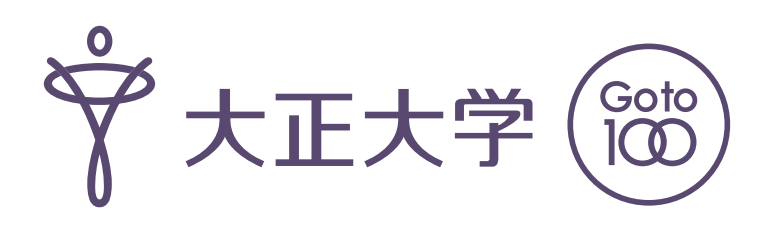

## **宗門子弟特別入学試験要項**

## ■ 入学試験について

 本学設立宗派および時宗の徒弟で、「仏教学科宗学コース」に入学し在学中に僧階を取得して、将来僧侶 として寺院を後継する明確な意志を持つ者を対象とした特別選抜入試です。

## ■ 募集人員

| 仏教学科 (宗学コース) | 45 名 |

## ■ 出願資格

#### 以下の条件をすべて満たす者

- ●本学設立宗派(天台宗・真言宗豊山派・真言宗智山派・浄土宗)および時宗の僧籍登録をしている徒弟※ で、将来僧侶として寺院を後継する明確な意志を持つ者
	- ※僧籍登録については、「得度(僧籍)に関する書類」に必要事項(所属寺院や得度の状況)について 記入し、受験生と師僧連署のうえ提出すること。未得度の場合は同書にて、2024年3月までに得度 を受ける旨を誓約すること。
- 「仏教学科宗学コース」を志望し、在学中に僧階を取得する者
- 2024年3月に高等学校または中等教育学校卒業見込の者、あるいは 2023年3月高等学校または中等教 育学校卒業の者
- 入学後の勉学に関して明確な意志と興味を持ち、それにふさわしい能力を備えた者

#### 備考

①本学「総合型選抜」との同時出願はできない

②他大学との併願を認める(他大学と併願する場合は、必ず受験する大学の出願条件<専願など>を確認すること) ③全体の学習成績の状況は問わない

④合格者には、入学手続後、入学準備学習を課す

## ■ 入試日程

- 出 願 期 間:2023 年 10月6 日(金)~10 月 13 日(金)【必着】 web登録締切日:10 月 12 日(木) 16 時
- 入 学 検 定 料:30,000 円
- 試 験 日: 2023年10月21日(土)
- 合 格 発 表:2023 年 11 月 1 日(水)
- 入学手続締切日:2023 年 11 月 10 日(金)【消印有効】

web登録締切日:11 月 10 日(金) 16 時

※今後、文部科学省等の要請があった場合、入試日程・入試方式が変更となる可能性があります。 その場合、ホームページ等で公表いたしますので、ご確認ください。

■ 出願書類について

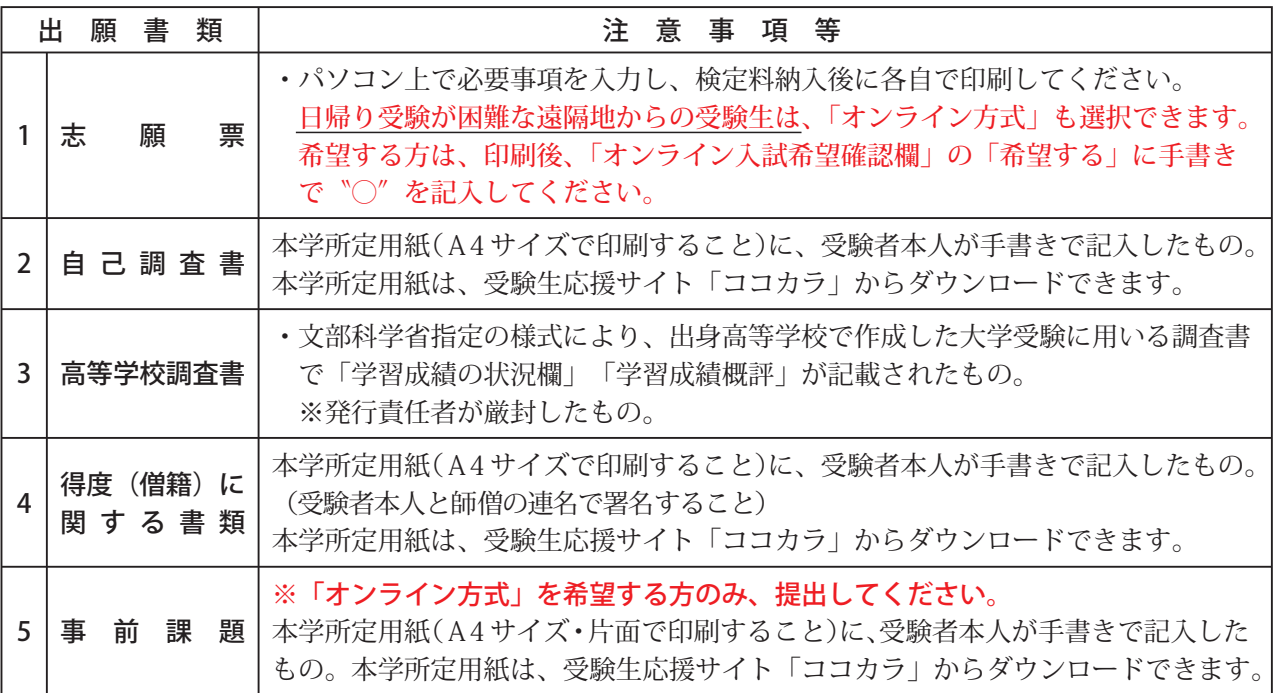

- ●手書きのものは、必ず黒のボールペンまたは万年筆で記入してください。 ※誤って記入した場合は、黒の二重線で消して黒字で訂正してください(訂正印不要)。 ※鉛筆や消えるゲルインキボールペンでの記入は認められません。
- ●市販の角2封筒に、志願票と一緒に印刷される宛名ラベルを貼り、上記出願書類1~4を封入して、 「簡易書留」「速達」で郵送してください(詳細は、6ページ参照)。 ※「オンライン方式」を希望する方は、5事前課題も同封してください。

## ■ 出願等に関する注意事項

- ・出願の際には、書類に不備がないか、よく確認してください。
- ・オンライン方式を希望する場合は、志願票の「オンライン入試希望確認欄」に○を記入したうえで、事前 課題も同封し、提出してください。
- ・出願書類を受理した証明書等は発行いたしません。
- ・一旦納入された検定料および書類は、原則返還いたしません。また、他の試験へ検定料を変更することも できません。
- ・出願は戸籍上の氏名を使用してください。書類の氏名が婚姻などの理由で志願票と異なる場合は、本人で あることを証明する公的な書類(戸籍抄本等)を添付してください。
- ・健康診断書を提出する必要はありません。
- ・出願書類に不備や不足があった場合は、受験を認めない場合があります。

身体等に障がいのある受験生は、出願期間の1ヵ月前までにアドミッションセンターに ご相談ください。受験時の配慮および入学後の修学について、事前面談を行います。 入学試験において特別措置が必要な場合は、事前に申請書類等を提出していただきます。 なお、志望学科・コースの特性と個々の障がいの内容によっては、充分に対応できない ことがありますので、あらかじめご了承願います。

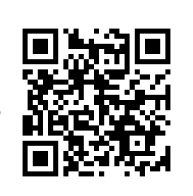

## ■ 受験票について

## 受験票は、出願時にご登録いただいた「大正大学マイページ」の「オンライン受験票」から 確認できます。

- 1. 別途受験票等の郵送はいたしません。
- 2. 合格発表の際に必要となりますので、下記の利用期間内に各自で取得し、必ず印刷し、控えておいてくだ さい。
- ●利用期間: 2023年10月16日(月) 9:00 ~ 2024年3月31日(日) 23:59
- ●アクセス方法
	- 大正大学受験生応援サイト「ココカラ」からアクセスできます。

## **URL:https://kokokara.tais.ac.jp/**

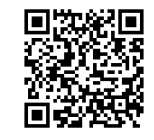

## ■ 試験内容

〈通常方式〉

#### 試験会場…大正大学巣鴨校舎

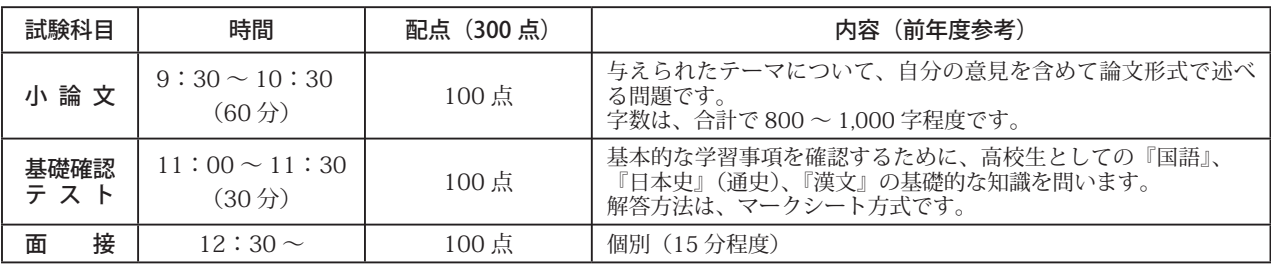

※8ページより、過去問題(2023年度分)を掲載。

#### 〈オンライン方式〉 **※日帰り受験が困難な遠隔地の受験生が選択可能。**

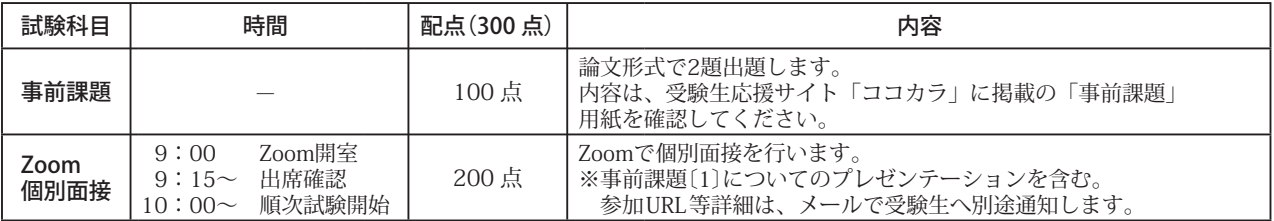

## ■ 試験に関する注意事項

### 〈通常方式〉

- 1. 試験当日は、午前8時 30 分より試験場に入場できます。試験場に入るときは、入口で「受験票」を呈 示してください。なお、巣鴨校舎の入口は正門のみとします。
- 2.「受験票A・B」を持参しない者は、試験場に入場することはできません。
- 3.試験当日に「受験票」を忘れたり、紛失した者は入場の際に係員に申し出て再交付を受けてください。
- 4.「受験票B」は、試験場では常に机上に置いてください。
- 5.受験生は、試験開始の 40 分前までに指定された席に着席していてください。また、試験開始時までは 筆記用具の使用を認めません。
- 6.試験の教室は、試験当日会場において案内します。
- 7.遅刻者は、試験開始 20 分以後は、特別な事情がない限り受験できません。
- 8.試験当日、交通機関の遅延があっても試験は予定通り行いますので、十分注意してください。
- 9. マークシートへの解答の場合は、HB·Bの黒鉛筆、またはシャープペンを使用してください。
- 10.試験場においては、監督者の指示にしたがってください。
- 11.試験中、スマートフォン、携帯電話などの電源は必ず切り、試験監督の指示にしたがってください。 時計としての使用も認めません。また、多機能付時計も使用できませんので注意してください。
- 12.受験生の付添人は、試験場内には入れません。
- 13.「受験票B」は、合格発表やその他の際に必要なので大切に保管してください。
- 14. 昼食が必要な受験生は、各自で用意してください(学内での販売はいたしません)。

●天候不順等により、試験開始時間の繰り下げなどの措置をとる場合、本学ホームページにてお知らせします。

#### 〈オンライン方式〉

- 1.オンライン方式での受験は、原則自宅で受験してください。試験当日は事前接続テストと同じ環境で受 験してください。
- 2.事前接続テストは、10月16日(月)および10月17日(火)18時より行います。 いずれかの日程に必ず出席してください。 詳細は、オンライン方式を希望した受験生へメールで別途お知らせします。
- 3. Zoom個別面接は、ビデオ付で行うためカメラ付(カメラは内蔵または外付けのいずれも可)のパソコン を使用してください。
- 4. 出席確認の際に、「受験票」が必要ですので、必ず印刷のうえ手元に用意してください。
- 5.事前課題1についてのプレゼンテーションを行っていただきますので、必ず提出前にコピーを取り、保 管しておいてください。

## ■ 感染症に関する注意事項

 入学試験当日、学校保健安全法で出席の停止が定められている感染症(新型コロナウイルス感染症、イン フルエンザ等)に罹患し治癒していない場合は、他の受験生や監督者等への感染の恐れがありますので、原 則として通常方式での受験はご遠慮願います。なお、この場合下記の通り連絡してください。試験当日まで の体調管理については、十分に注意してください。

#### ●連絡方法

- ○連絡先 大正大学アドミッションセンター TEL03-5394-3024
- ○受付期間 試験3日前\*から試験当日午前9時まで \*受付時間10時~17時
- ○連絡内容 氏名、受験番号、具体的な症状
- ○その他 症状により、医師の診断書など症状を証明する書類の提出を求めます。

## ■ 合格発表について

 合格発表は、インターネット上で行う「オンライン合格発表」です。詳細については、下記をご確認くだ さい。

- ●出願時に登録いただいた「大正大学マイページ」の「合否照会」から確認できます。
- ●合格通知書は「大正大学マイページ」からダウンロードすることができます。 ※合格通知書の郵送は行いません。
- ●学内掲示は行いません。
- ●電話などによる合否に関する問い合わせは、間違いが生じやすいので一切応じません。

本学では、合否電報・合否メールなどの取り扱いは行いません。例年、駅、試験場付近で私設業者が出ている場合が ありますが、その業者との間のトラブルについては、本学は一切責任を負いません。大学の職員を装って呼び込みをし ているので十分に注意してください。

#### <オンライン合格発表について>

- 利用期間: 合格発表日 14:00 より10日間
- ●アクセス方法

大正大学受験生応援サイト「ココカラ」からアクセスできます。

**URL:https://kokokara.tais.ac.jp/**

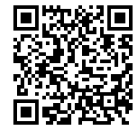

## ■ 入学手続について

本学の入学手続は、出願時に登録いただいた「大正大学マイページ」を使用します。 入学手続を完了するためには、

- ①入学手続時納付金の振込
- ②「大正大学マイページ」から必要事項の登録
- 3入学手続書類の提出
- の3つをもって完了します。
- ●入学手続方法
- 1. 合格者への入学手続書類の郵送は行いません。ホームページに掲載する「2024年度入学手続要項」を 確認してください。
- 2. 納付金については、入学金のみで一旦手続きをすることができます。
- 3.「入学金のみ」で入学手続した場合は、残りの授業料等を「授業料等納入期限」までに納入してください。 ※詳細は、ホームページに掲載する「2024年度入学手続要項」を参照してください。

## ■ 初年度納付金について

● 仏教学部仏教学科 宗学コース (2024 年度 予定)

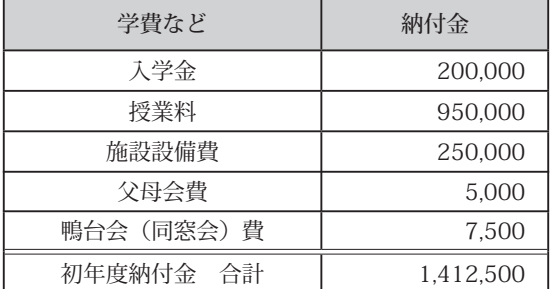

※左記「納付金」は、2024 年度入学予定者の金額です。 実際の納付金額につきましては、「2024 年度入学手 続要項」で必ずご確認ください。なお、在学中に授業 料その他の納付金について変更があった場合は、新た に定められた金額を納めてください。

## ■ 入学準備学習について

#### ●入学準備学習とは

合格してから入学するまでの5か月間(11月から3月まで)、高校生から大学生となる準備学習を 行う宗門子弟特別入試合格者を対象とした特別プログラムです。

このプログラムを通して、大学生として講義やゼミに参加するために必要な力を身につけてもらいま す。この基礎的な力が自信となり、高校生から大学生への円滑な移行を目指します。

#### ●実施内容

 高校までに身につけてきた基礎学力を確認・強化するプログラムや、高校までに身につけてきた思考 力・判断力・表現力をブラッシュアップするプログラムを実施し、大学で学ぶ意欲を高めます。 ※詳細は、別途合格者へお知らせします。

 入学準備学習は、合格者のみなさんと大学との双方向のやり取りで進めます。あなたが進学する学科・ コースの教職員との最初のコミュニケーションの場です。コミュニケーションにおいて、ファーストイ ンプレッションはとても大切です。丁寧に取り組んでください。

入学準備学習は、すべての課題を修了することが必須となります。課題が未提出の場合は、入学を取 り消すこともあります。必ず提出しましょう。

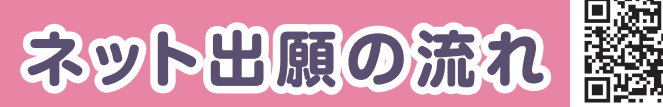

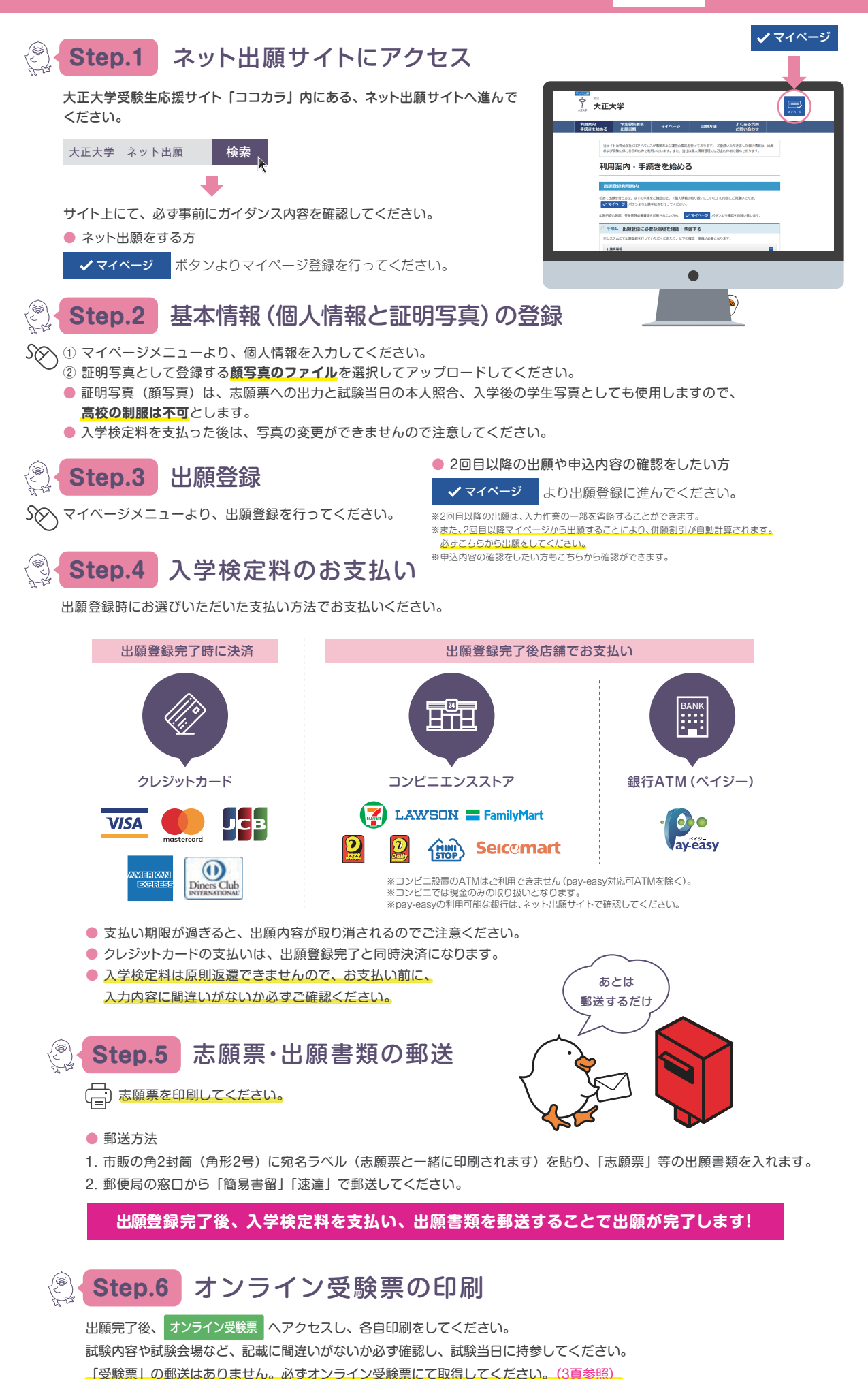

 $- 6 -$ 

# **検定料のお支払い方法**

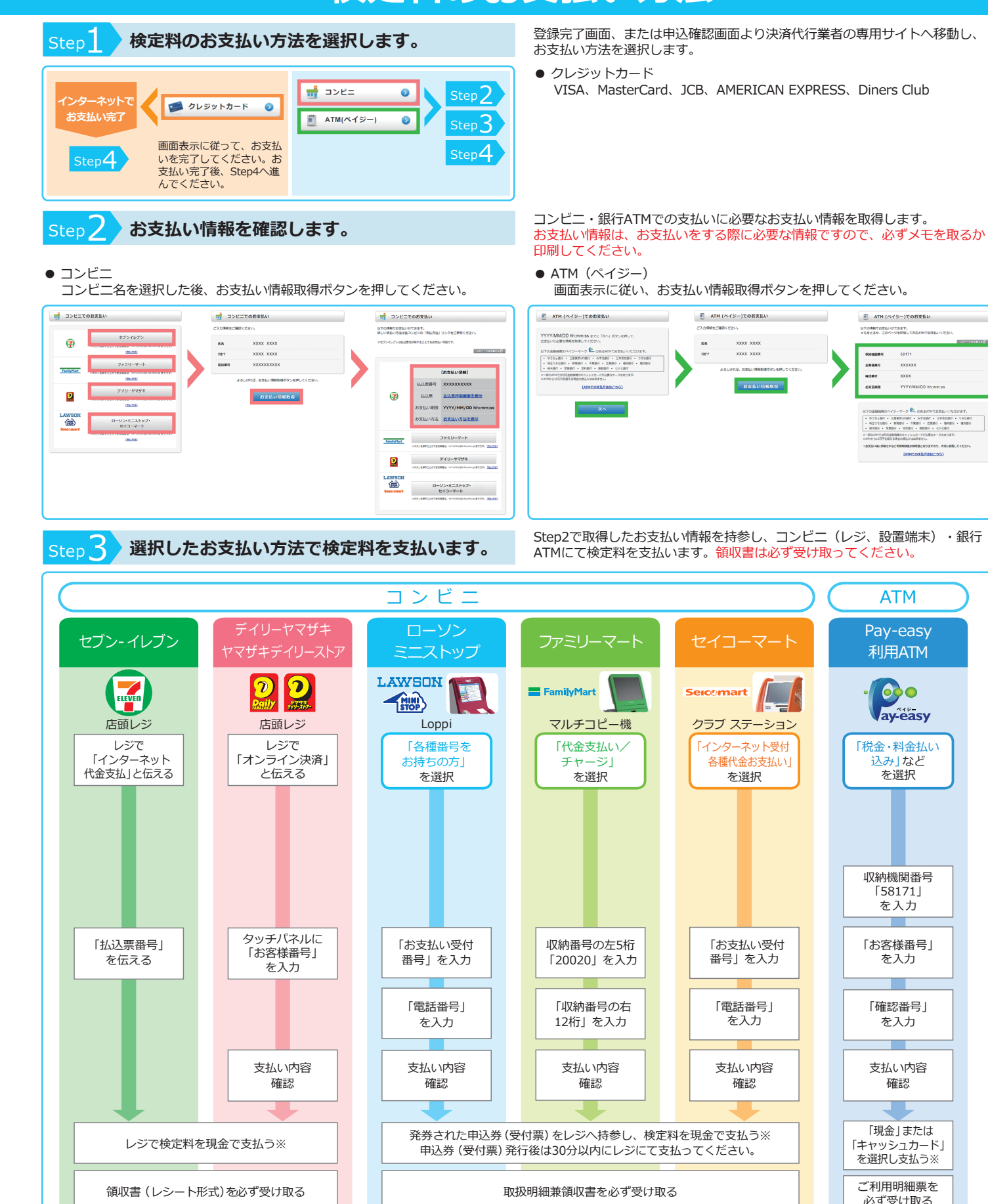

#### ※ゆうちょ銀行・銀行ATMを利用する際、現金で10万円を超える場合はキャッシュカードで支払ってください。コンビニを利用の場合は現金で30万円までの支払いとなります。

# Step4 **必要書類を大学へ郵送し、出願を完了させます。**

必要書類を準備し大学へ郵送し、出願を完了させてください。 提出書類の詳細は、2頁をご確認ください。

.<br>Testi

 $\overline{\mathbf{x}\mathbf{x}\mathbf{x}}$ 

**支払手数料について**

※検定料のほかに、支払手数料が必要です。登録時にご確認ください。 ※複数回登録する場合、支払手数料がそれぞれ必要となります。

## 2023年度 小論文

次の2間について、それぞれ答えなさい。

1. 次の文章は『ダンマパダ (法句経)』と呼ばれる古い経典に説かれるブッダの言葉です。この言葉 に関してあなたの思うところを述べなさい。(400字~500字以内)

「屋根のふき方の悪い家に、雨が漏るように、よく修めていない心に、貪りのおもいがさしこむ」<br>

2. 理想とする僧侶像について、師僧など具体的な人物を紹介しながら述べなさい。(400字~500字以 内)

#### 2023年度 基礎確認テスト  $\overline{4}$ .  $\overline{3}$ .  $\overline{a}$  $\mathbf{1}$  $\overline{1}$ 次の1から10までの解答として適切なものを⑦~④の中から選びなさい。 「稀有/希有」の正しい読み方を選びなさい。 「友人との談笑によって緊張がカンワされた」の傍線部の漢字を選びなさい。 「作業にジュクレンしている」の傍線部と同じ漢字を用いるものを選びなさい。 「話の腰を折られて電話を切った」の傍線部の意味として適したものを選びなさい。| 4  $\circledcirc$  $\circledcirc$  $\circledcirc$  $\circledcirc$  $\circledcirc$  $\circledcirc$  $\circled{2}$  $\circledcirc$  $\circledcirc$  $\circledcirc$ 間話 この製品はレンカだが品質が良い。 きう この事故は先日の事件とカンレンする。 とても驚いて 野球のレンシュウをする。 意欲を失って 屈辱を感じて 鉄をセイレンする。 途中で妨げられて 国語  $\circledR$  $\circledR$ 閑輪 けゆう  $\circled{t}$  $\circledcirc$ 緩和 けう  $\boxed{1}$  $\bigoplus$  $\bigoplus$ 閑和  $\left\{ \begin{array}{c}\n\zeta \\
\zeta\n\end{array}\right\}$  $\sqrt{3}$  $\boxed{2}$

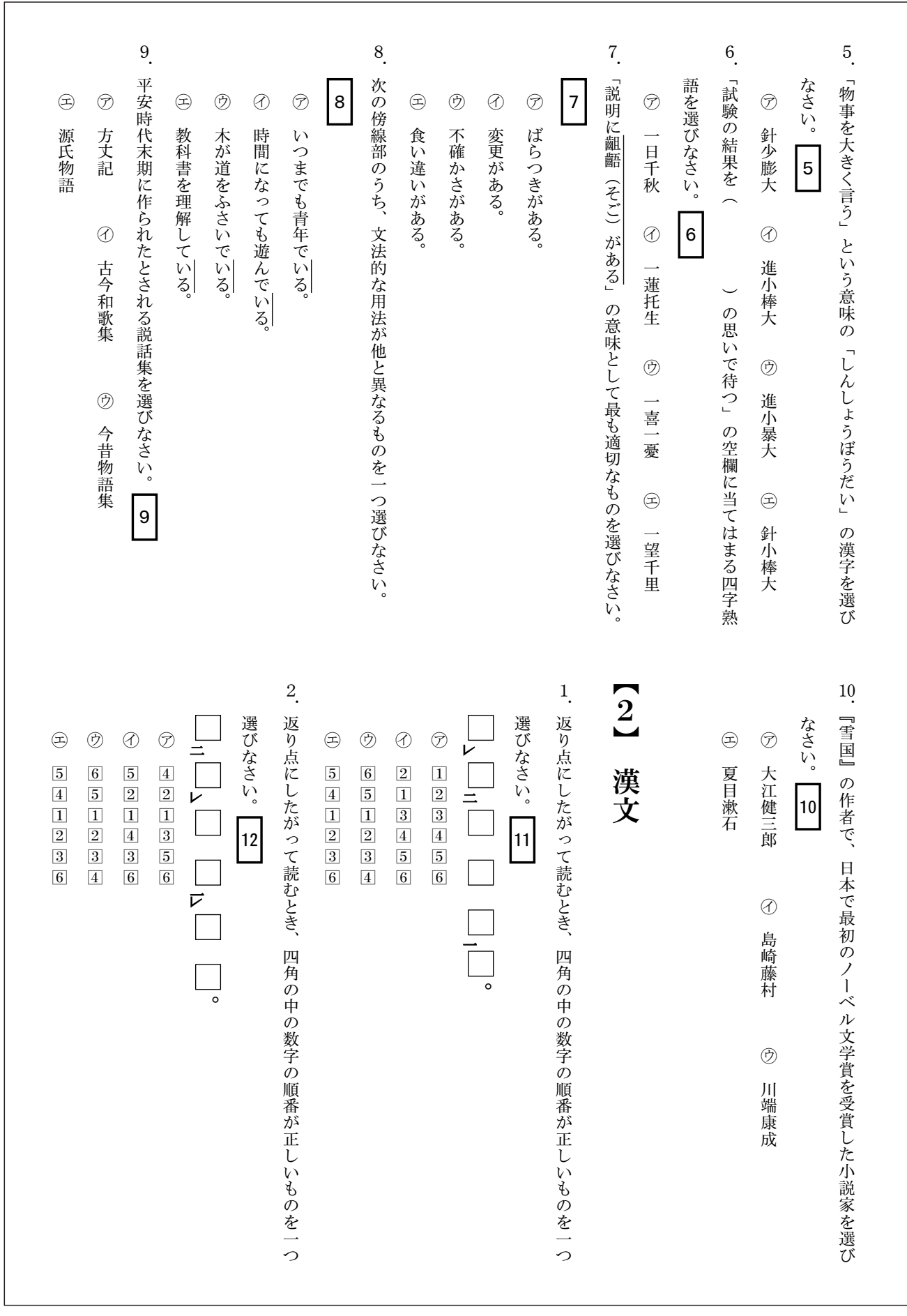

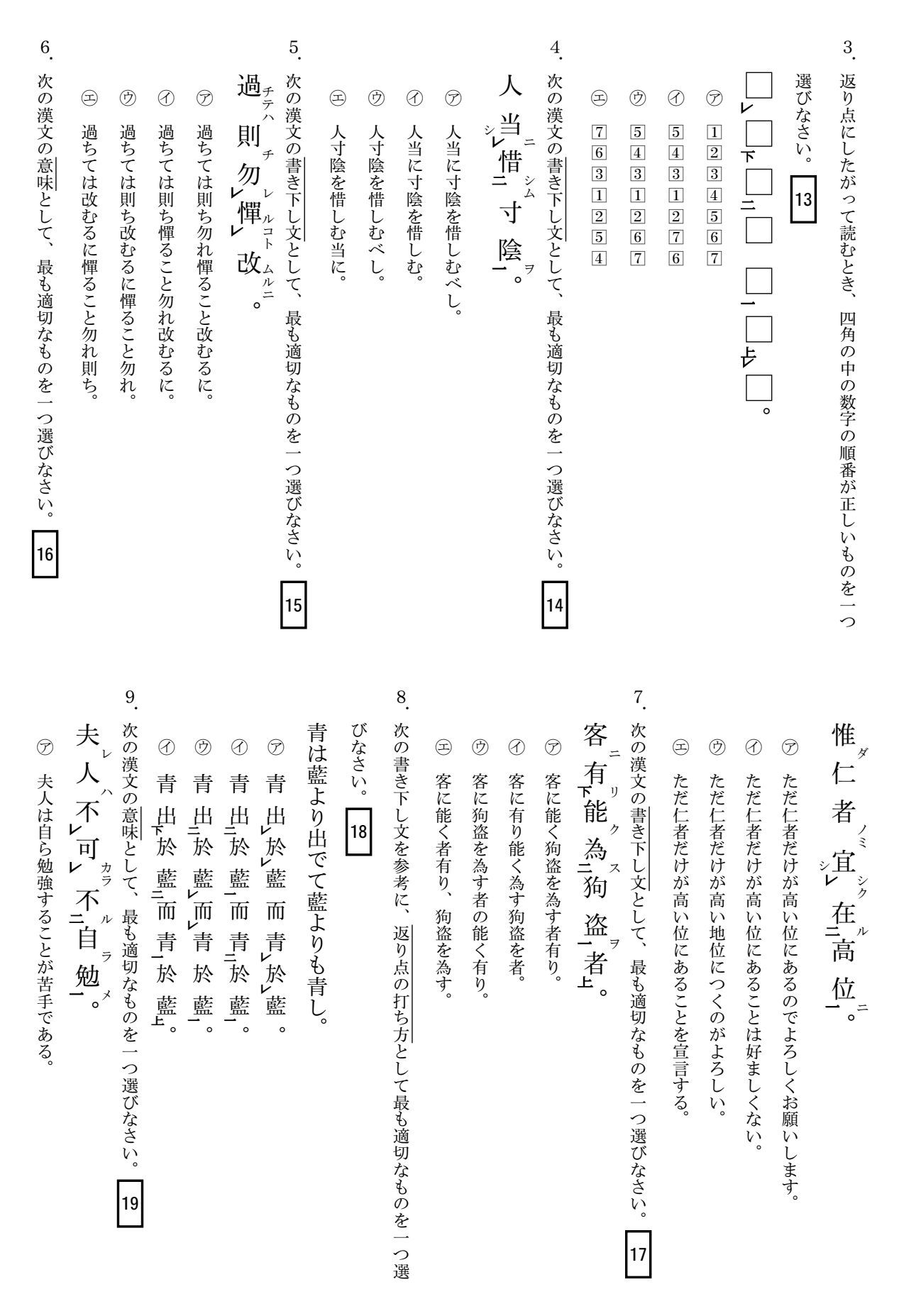

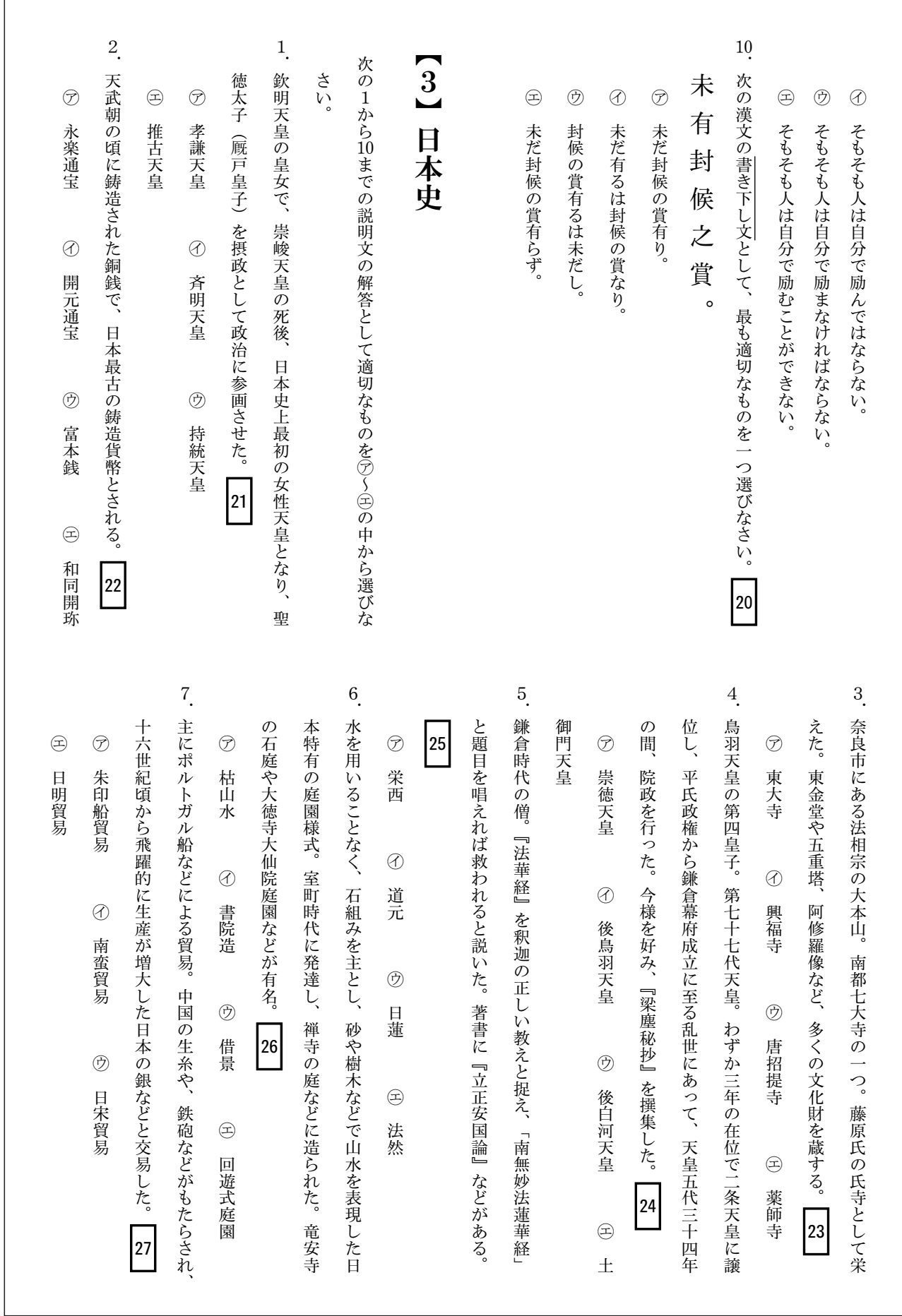

 $-11-$ 

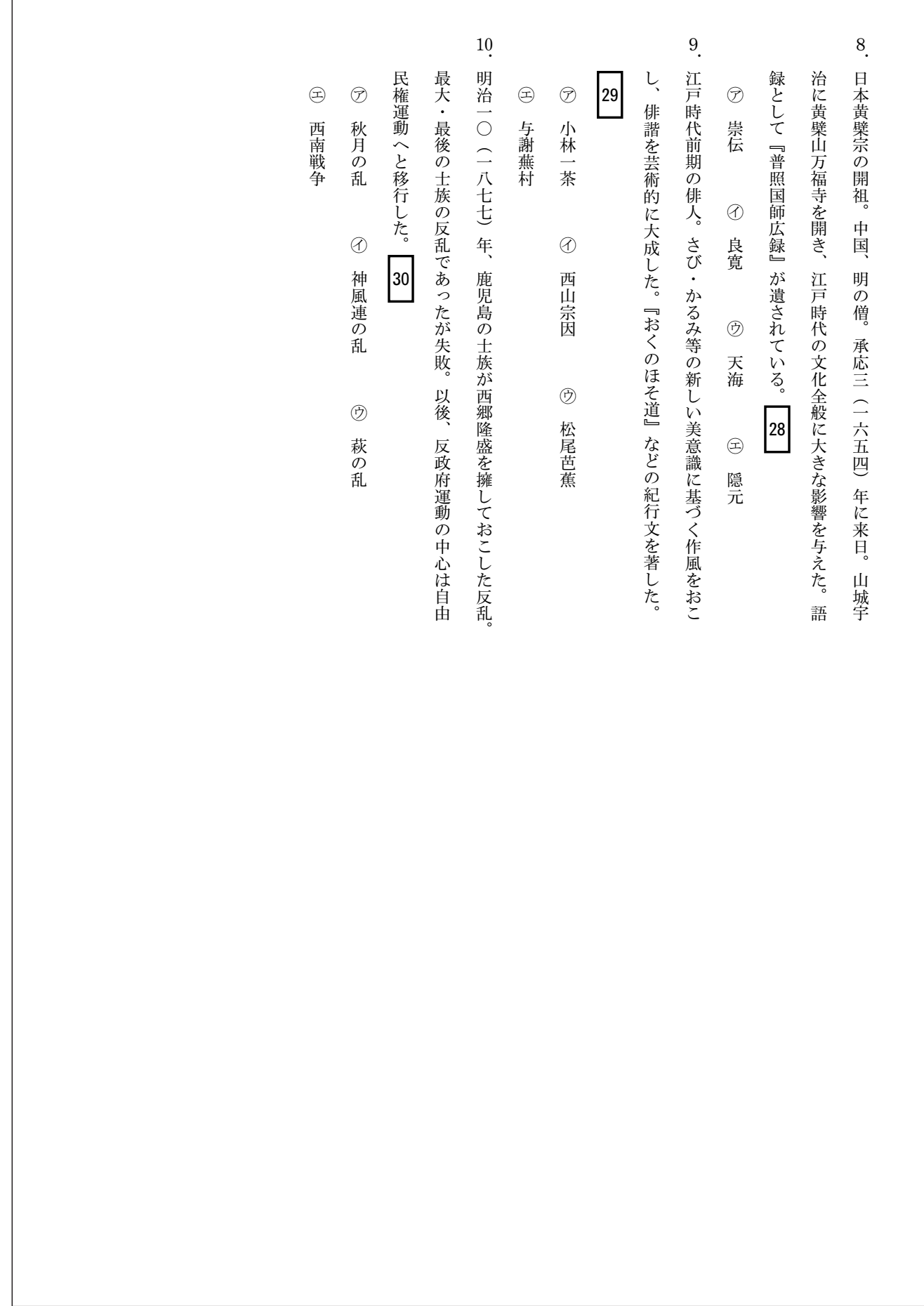

## 評価項目・解答 (宗門子弟特別入試)

#### 小論文評価項目

- 1. 設問の内容を正しく理解して記述しているか
- 2. 自分の意見が述べられているか
- 3. 段落や構成は適切か
- 4. 文章表現(文法・句読点など)が適切で、誤字・脱字がないか
- 5. 規定の文字数に達しているか

#### 基礎確認テスト解答

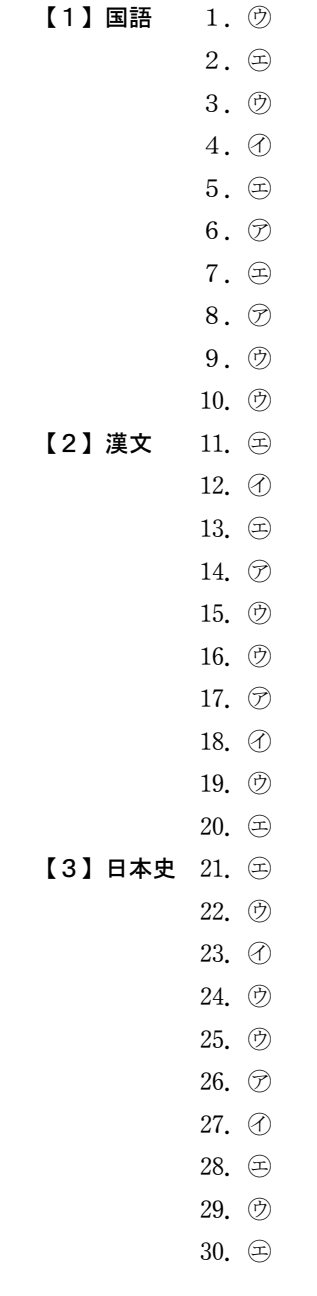

## アクセスマップ

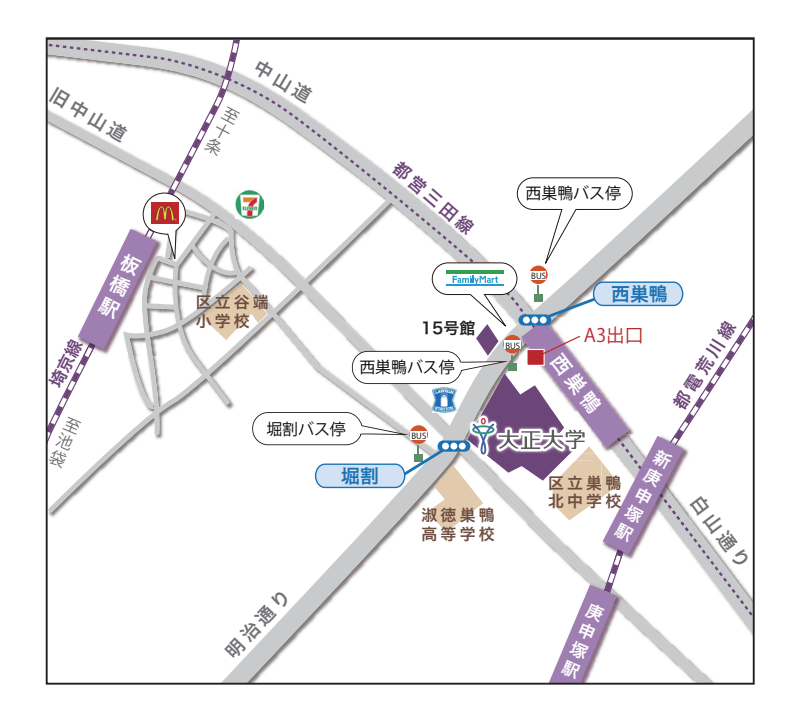

- 〈J R〉
- ・「池袋駅」下車。
- 池袋駅東口から、都営バス(浅草雷門行/西新井駅行 /新田一丁目行)で、「堀割」あるいは「西巣鴨(大正 大学前)」下車徒歩2分
- ・「板橋駅」下車徒歩 10 分
- ・「巣鴨駅」下車。
- 都営地下鉄三田線(西高島平行)に乗り換え、「西巣鴨 駅」A3出口下車徒歩2分

・「王子駅」下車。 都営バス(池袋駅東口行)で、「西巣鴨(大正大学前)」 下車徒歩1分

#### 〈地下鉄〉

•都営地下鉄三田線 (目黒-西高島平) 「西巣鴨駅」A3出口下車徒歩2分

#### 〈都 電〉

・都電荒川線 (早稲田-三ノ輪橋) 「新庚申塚駅」下車徒歩7分

# 大正大学巣鴨校舎配置図

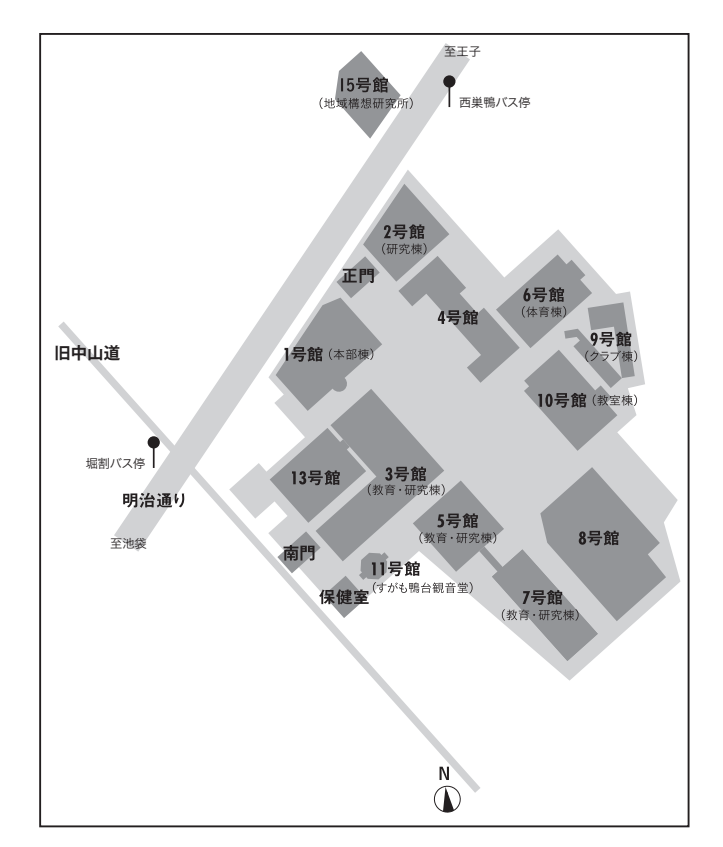

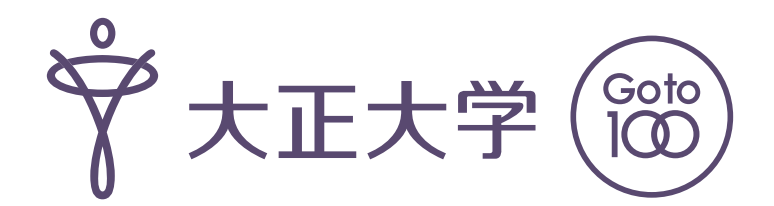

#### ■受験生の個人情報の取扱について 受験生の皆さんの個人情報については厳重に管理し、入学試験の出願から実施および 合格発表、学籍発生までの入学手続き作業、ならびに本学における学生生活の開始にあ たり大学が必要と判断した情報を提供する目的に利用します。 これらの利用目的の達成に必要な範囲内において個人データの取扱いの一部を外部業 者に委託することに伴って個人データが提供されることがありますが、それ以外に、ご 本人の同意を得ずに第三者に提供することはありません。

## 〈出願に関する問合せ〉

大正大学 アドミッションセンター

電話 03-3918-7311 (代表) ※事務取扱時間 月~金 10:00~17:00 (土曜・日曜・祝日は休業)